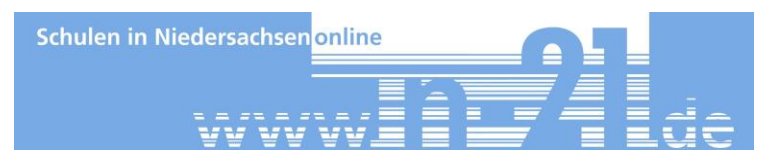

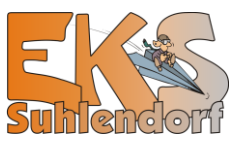

## Mastertool-Autorensystem

## **Links:**

<http://www.mastertool-autorensystem.de/> <http://www.cotec.de/mastertool/>

## **Arbeitsaufträge:**

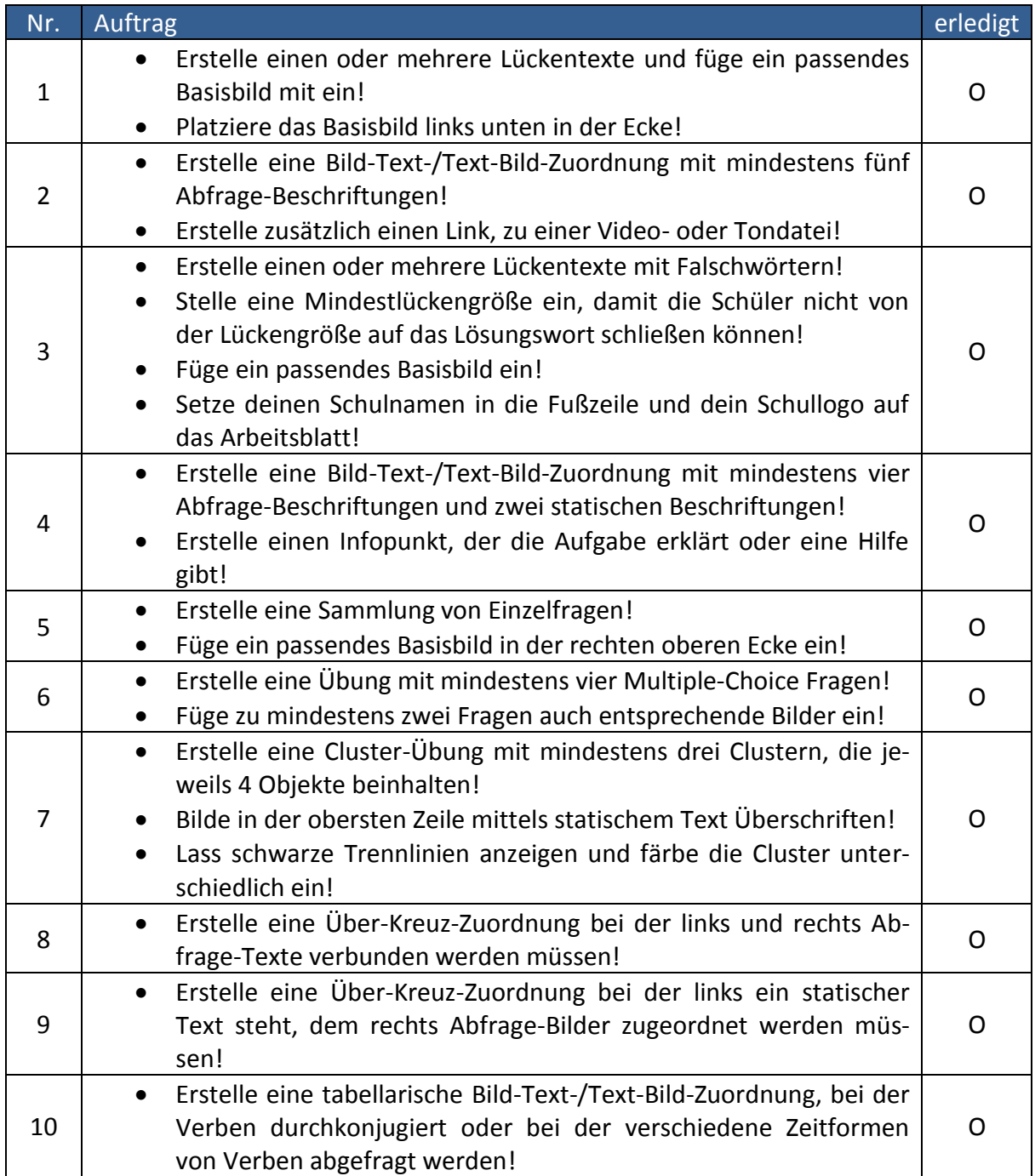

Tipp: Schau dir den Aufbau fertiger Übungen an und übernehme deren Aufbau!